2024-05-06 11:13 1/3 ESS Assistant

# **ESS Assistant manual**

(rough draft)

# 1. Introduction

This manual will be very similar to the Hub-4 Assistant manual, but then also explain the major additions:

- Works the two types of ESS systems
  - with grid meter. A full or partial grid-parallel system.
  - without grid meter. All loads connected to AC-out. And in case of PV Inverters, also connected to AC out.
- Power from an MPPT can now also be fed back to the grid. Enabled/disabled by a user setting on the CCGX: Settings → Energy storage system.
- Added Fronius Zero feed-in option
- PV Inverter Assistant is now built-in: no need to add that separately in case of AC-Coupled loads

For details in the improvements, see the draft blog:

https://www.victronenergy.com/blog/?p=7656&preview=1& ppp=2216339b68

# 2. Migrating from other Assistants

# 2.1 Hub-1 Assistant -> ESS Assistant

### **Policies**

Hub-1 policies that are deprecated in favor of ESS:

- Policy 1: Connected to mains, feedback: use ESS and enable solar charger feed-in.
- Policy 2: Keep batteries charged: Use ESS, select the "Keep batteries charged" mode. And enable "Feed-in excess solarcharger power"
- Policy 4: Prevent feeding energy to the grid: two options, one use ESS and do not enable Solarcharger excess feed-in and it will be always be connected to the grid. Or, use the Virtual Switch with ignore AC-Input.
- Policy 5: Connected to mains, no feedback: Use ESS, select the "Keep batteries charged" mode.

Above leaves us one policy where the Hub-1 Assistant can do things that ESS cannot.

 Policy 3: Disconnect from the mains when possible: Keep Hub-1 Assistant or, often a simpler and therefor better solution, use the Virtual Switch with Ignore AC-Input.

### Load shedding feature: deprecated

Loadshedding is a feature in Hub-1 that is not often used, and therefore we did not implement it in the ESS Assistant. Instead of sticking to Hub-1, which we do not recommend and also not support(1), consider using other options.

For example (mis-)use the genset/start stop in CCGX.

# 2.2 Hub-2 (v3) Assistant -> ESS Assistant

#### **Policies**

- Disconnect at night: disconnecting at night is not possible with the ESS Assistant, but why
  would you want to do that? Disconnecting only causes problems with overload, flickering, etc.
  With the ESS Assistant you can obtain the same or a better level of self-consumption without
  having to disconnect.
- Invert priority: use the virtual switch instead.
- Connect to AC input when available: use ESS Assistant, and select one of the two Optimized modes.
- Connect to AC when available, keep batteries charged: use ESS Assistant, and select the "Keep batteries charged" mode.

# Make use of 'off peak tariffs'

Not available in the ESS System yet, but coming somewhere in 2017.

### Winter mode

Replaced by battery life, and the (soon coming) Keep batteries charged option in the CCGX.

# Load shedding

Load shedding is a feature in Hub-2 that is not often used, and therefore we did not implement it in the ESS Assistant. Instead of sticking to Hub-2, which we do not recommend and also not support(!), consider using other options.

For example (mis-)use the genset/start stop in CCGX.

# Prevent feeding energy back to the grid

The ESS can do this when you have a Fronius inverter. See the Zero feed-in option.

2024-05-06 11:13 3/3 ESS Assistant

For other brands of PV Inverters, you'll have to keep using the Hub2 v3 Assistant. Please do read my section in the blog post. [TODO: ADD LINK]

# 2.3 Hub4 Assistant -> ESS Assistant

- Battery capacity is no longer asked by the Assistant. Instead, enter the capacity on the General tab.
- It will ask for the grid code as a first thing, instead of giving an error after almost completing the Assistant
- The PV Inverter Assistant is included in the ESS Assistant: it is no longer necessary to separately add it.
- Fixed a overload and high temperature bugs

From:

https://www.victronenergy.com/live/ - Victron Energy

Permanent link:

https://www.victronenergy.com/live/assistants:ess-assistant?rev=1481057604

Last update: 2016-12-06 21:53

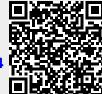